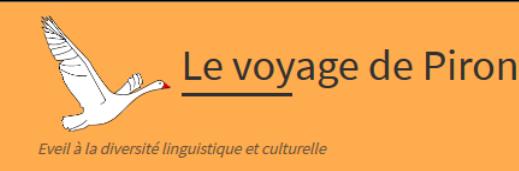

# Destination Inde

Scénario pédagogique

# Quelques éléments de présentation sur l'Inde

L'Inde (en [hindi](https://fr.wikipedia.org/wiki/Hindi) : भारत / Bh*ā*rat) est le [deuxième pays le plus](https://fr.wikipedia.org/wiki/Liste_des_pays_par_population)  [peuplé](https://fr.wikipedia.org/wiki/Liste_des_pays_par_population) du monde. Le nom du pays « Inde » est dérivé de la version en vieux persan, « hindu », du mot [sanskrit](https://fr.wikipedia.org/wiki/Sanskrit) « Sindhu », l'appellation du fleuve [Indus](https://fr.wikipedia.org/wiki/Indus) en [sanskrit](https://fr.wikipedia.org/wiki/Sanskrit).

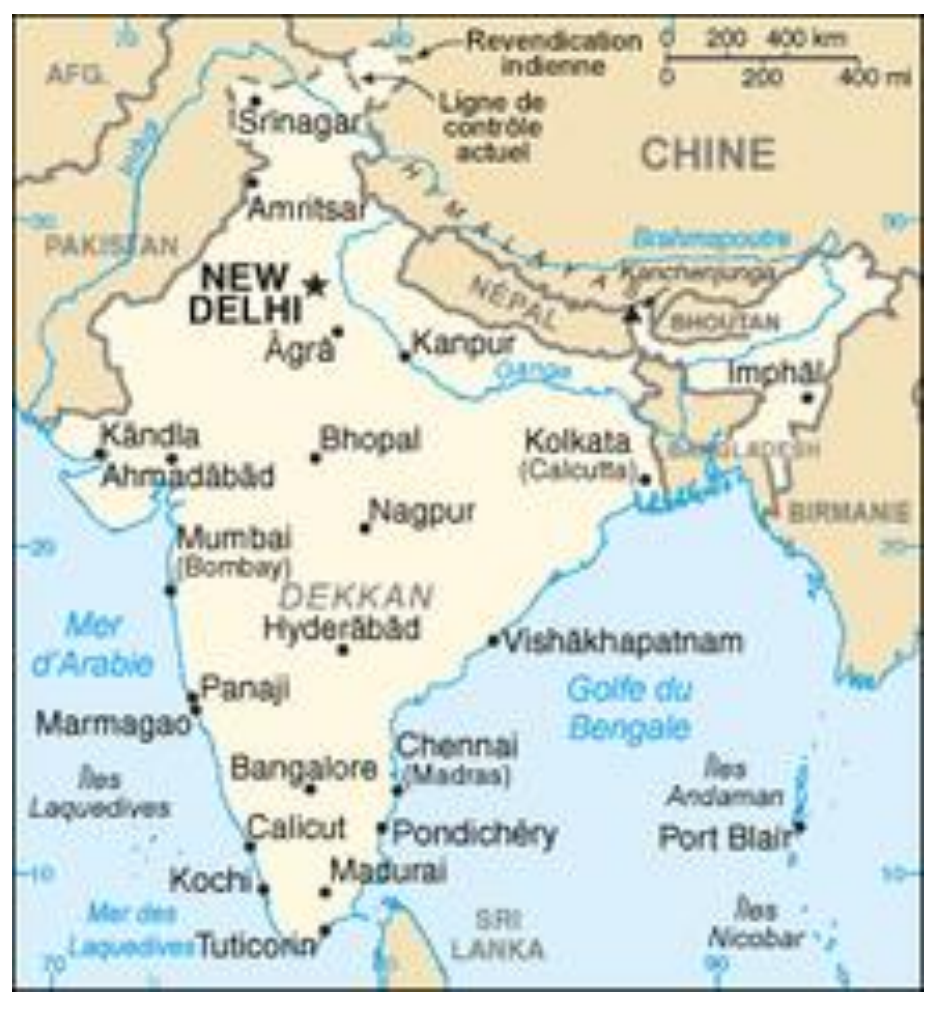

L'Inde est un foyer de civilisations parmi les plus anciennes du monde, la [civilisation de la vallée de l'Indus](https://fr.wikipedia.org/wiki/Civilisation_de_la_vall%C3%A9e_de_l%27Indus) s'y est développée dès 3000 av. J.-C.. L'Inde est aujourd'hui un pays très divers sur le plan religieux, linguistique et culturel.

Les langues en Inde sont très diverses et appartiennent à plusieurs [familles linguistiques.](https://fr.wikipedia.org/wiki/Famille_linguistique) Le recensement de 2011 a comptabilisé 270 [langues maternelles](https://fr.wikipedia.org/wiki/Langue_maternelle) dans le pays. La Constitution indienne reconnaît 22 langues officielles dont le Malayalam, au Kerala, dont il est question dans cette destination. La [langue officielle](https://fr.wikipedia.org/wiki/Langues_officielles_de_l%27Inde) du [gouvernement central](https://fr.wikipedia.org/wiki/Gouvernement_de_l%27Inde) est le [hindi.](https://fr.wikipedia.org/wiki/Hindi) L'anglais est la seconde langue officielle.

# Bienvenue en Inde !

- Objectifs :
	- Décrire une image, émettre des hypothèses
	- Jouer un dialogue en malayalam pour apprendre à dire bonjour, je m'appelle et bienvenue
	- Observer des écritures de langues

A son arrivée en Inde Piron rencontre un éléphant, animal très connu. Dans une première séance, proposez un travail autour du poster puis faites écouter aux élèves le dialogue entre Piron et l'éléphant

**Dialogue** 

# Texte Piron Inde

Bonjour ! -Bonjour je m'appelle Piron ! -Bienvenue en Inde Piron ! -Merci ! ആന(Elephant): നമസ്ക്കാരം. പിറൊൻ(Piron): നമസ്ക്കാരം, എന്റെ പേര് പിറൊൻ(Piron)ആണ്. ആന(Elephant): നമസ്ക്കാരം പിറൊൻ(Piron),ഇന്ത്യയിലേക്ക് സ്വാഗതം. പിറൊൻ(Piron):നന്ദി. നമസ്ക്കാരം. - Namaskaram

- Namaskaram, endé peré Piron ana
- Namaskaram Piron, indiayilēke svagatam
- Nani Namaskar

L'enseignante peut ensuite répéter le dialogue à l'aide des deux marionnettes puis au cours des séances suivantes ce sont progressivement les élèves qui vont jouer et s'approprier le dialogue.

Il sera intéressant de leur montrer le texte du dialogue qui est ici en malayalam, une des nombreuses langues indiennes, parlée dans le sud de l'Inde, plus particulièrement au Kerala, ainsi qu'à Pondichéry où elle est la langue officielle. Le terme *malayalam* est composé des mots *mala*, signifiant « [montagne](https://fr.wikipedia.org/wiki/Montagne) », et *alam*, signifiant « [région](https://fr.wikipedia.org/wiki/Zone_g%C3%A9ographique) » ou bien « de nature », « de type ». Ce terme désigne donc une « région de montagne ». Ce système d'écriture est dit « alphasyllabaire »

Le drapeau : demander aux élèves de le décrire.

Pour l'enseignant : composé de trois bandes horizontales safran, blanche et verte avec un charkha au centre. Les couleurs sont alors interprétées ainsi : le safran pour le courage, le blanc pour la paix et la vérité, le vert pour la foi et la prospérité. Le *charkha* symbolise la régénération économique de l'Inde et l'ardeur au travail de son peuple.

Les élèves peuvent ensuite le colorier.

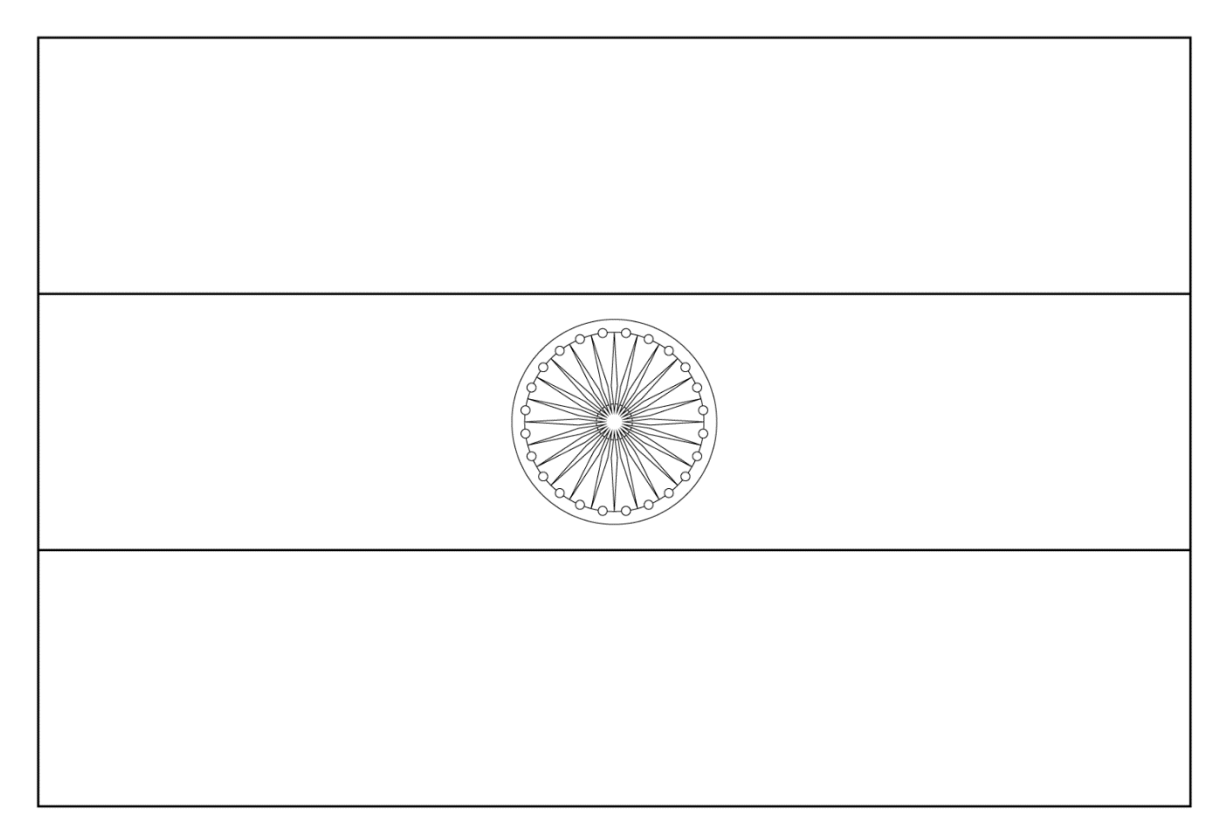

#### Découvertes culturelles

Objectifs :

- Découvrir des aspects culturels de l'Inde
- Apprendre à observer, repérer, identifier et produire du langage descriptif et explicatif

#### Le mot voyageur :

Expliquez l'origine du mot. Les mots que l'on utilise en France viennent pour beaucoup d'entre eux d'ailleurs et ont voyagé comme l'ont fait les objets, les aliments auxquels ils se rapportent. Le mot voyageur de la destination est shampooing

#### Images culturelles :

Une foule de festivités rythment la vie des Indiens tout au long de l'année. Les fêtes les plus exceptionnelles ont lieu pendant l'hiver mais les dates de la plupart d'entre elles sont déterminées par le calendrier lunaire.

On vous présente ici l'une de ces fêtes : l'Onam

Expliquez aux élèves le sens de cette fête et faites leur décrire les décorations florales. On peut chercher les fêtes qui existent dans d'autres cultures avec des décorations par exemple les décorations de Noël en France (couronnes…). Des élèves de cultures différentes peuvent ainsi parler des fêtes traditionnelles de leur pays. On peut aussi faire de simples décorations florales en land art en leur demandant d'apporter des fleurs et des végétaux de leurs jardins, de la rue, du parc…

#### Les animaux en Inde

Objectifs : Faire décrire et reconnaître les animaux.

Montrer les images des animaux, les faire décrire, donner quelques explications, les nommer et faire répéter leur nom

## Activité manuelle

- Recettes :
	- le halwa. Voir fiche sur site
	- Le Alva snack idem

Deux vidéos de la seconde recette sont proposées avec l'audio en Malayalam. Les images permettent facilement de comprendre le déroulement de la recette tout en se sensibilisant à une langue étrangère.

## Arts plastiques

## **Objectifs**

 Education du regard et enrichissement des connaissances : découvrir des œuvres d'art, observer, décrire, faire des hypothèses, exprimer des sentiments

Les Kolams : fiche explicative sur le site. Montrer des exemples aux élèves puis suivre la démarche proposée pour en réaliser.

## Chants, musiques et comptines :

Objectifs : écouter et reproduire

## Chant : Kakke Kakke

Vous trouvez dans la page web la vidéo du chant et les paroles

## Ecoute musicale : 3 extraits sont proposés

- La danse du paon
- Tchaï (le thé)
- Baingan Raja

Faire écouter les extraits aux élèves, leur demander quelles sensations leur procure cette musique, s'ils entendent plusieurs instruments. On peut ensuite leur faire écouter plusieurs instruments indiens avec la vidéo proposée, décrire les instruments.

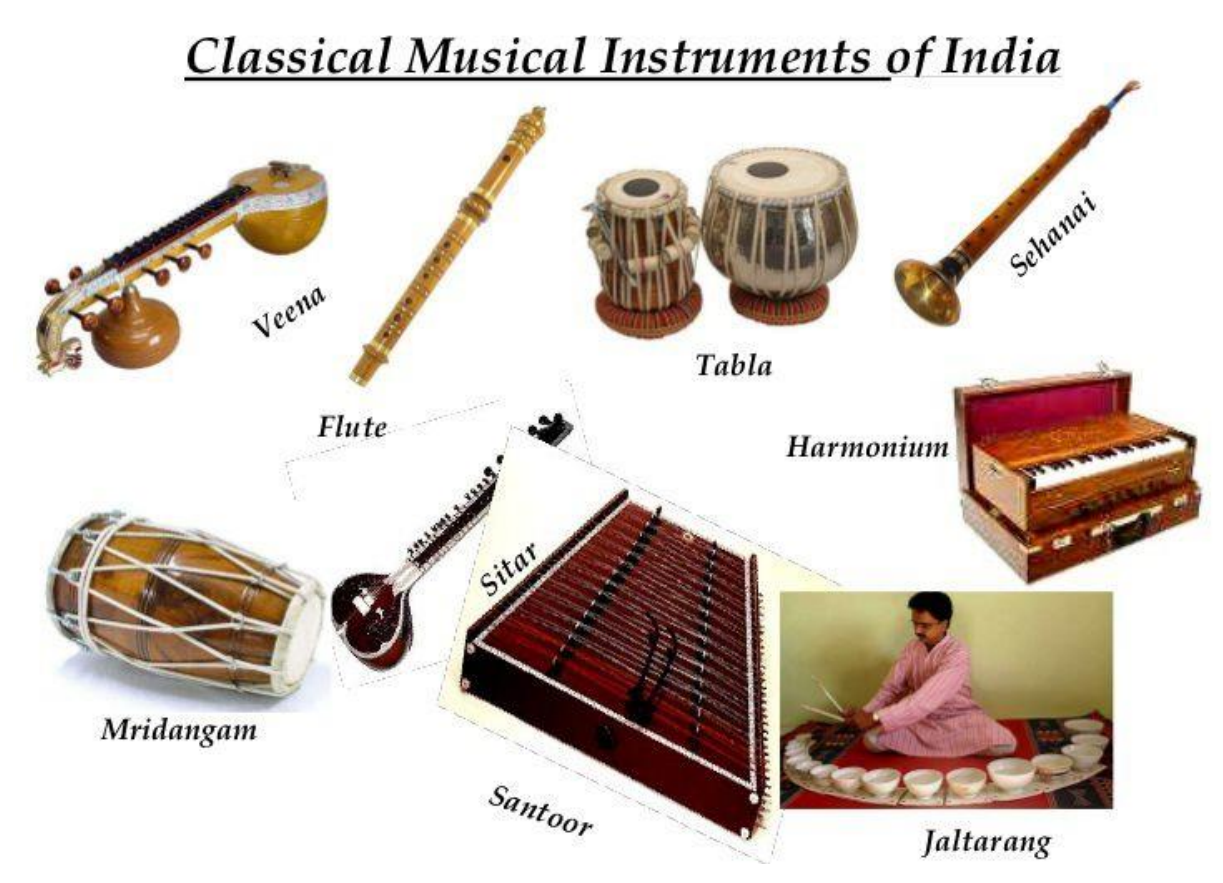

La danse du paon, voici une vidéo de la danse ( sur une musique différente) :

<https://vimeo.com/411419409>

Vous pouvez leur montrer la danse de la minute 7.47 à la fin (une minute en tout)

#### Jeux

Un drapeau de l'Inde à reconstituer

## **Histoires**

- 3 histoires sont proposées avec un lien vidéo vers chacune d'entre elles.
- Un petit chacal très malin vidéo de 11 minutes
- Un brahmane compatissant délivre le tigre de la cage où il était enfermé. Pour tout remerciement, le tigre s'apprête à le dévorer… Mais la ruse et l'ingéniosité du petit chacal réussiront à sauver le brahmane et… à enfermer de nouveau le tigre dans la cage.
- En route pour le parc- vidéo de 5 minutes
- L'histoire parle d'une grand-mère qui fait une balade pleine de découvertes en traversant différents quartiers de Mumbai. Son petit-fils en est émerveillé.
- Des lumières pour Gita- vidéo de 7 minutes
- La petite Gita, huit ans, a très hâte de célébrer dans son nouveau pays le Divali, le festival hindou des lumières. Mais tout est différent de New Delhi, d'où elle vient. Ici, le temps est froid et gris, et une terrible tempête

#### Numération en malayalam avec les doigts

 Objectif : découvrir d'autres façons de compter avec les doigts pour se décentrer et comprendre qu'il s'agit de représentations symboliques des nombres

Visionner la vidéo avec les élèves et leur faire mettre en évidence qu'on ne compte pas de la même façon dans différentes cultures. On peut leur faire ensuite pratiquer le comptage avec les doigts en malayalam et leur en faire observer l'écriture. Pour les plus grands ils pourront s'essayer à écrire avec le modèle.

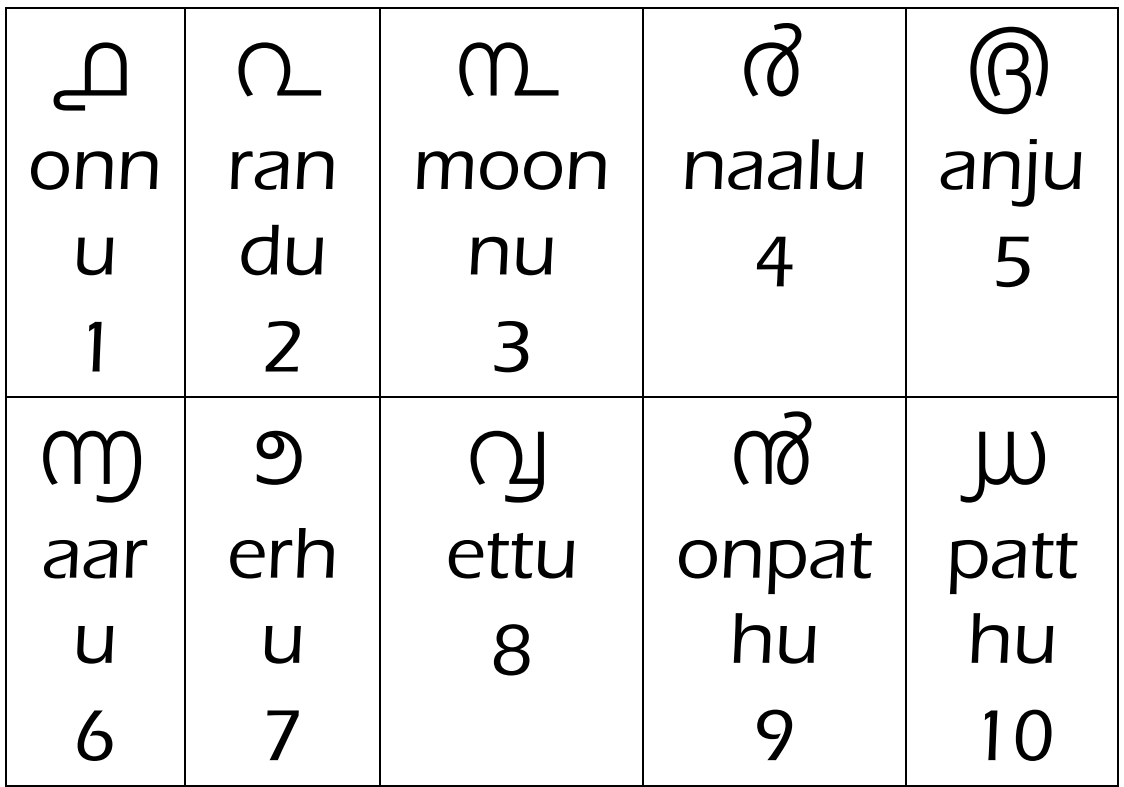